# **Ruby master - Misc #14632**

# **[ANN] git.ruby-lang.org**

03/26/2018 11:47 AM - hsbt (Hiroshi SHIBATA)

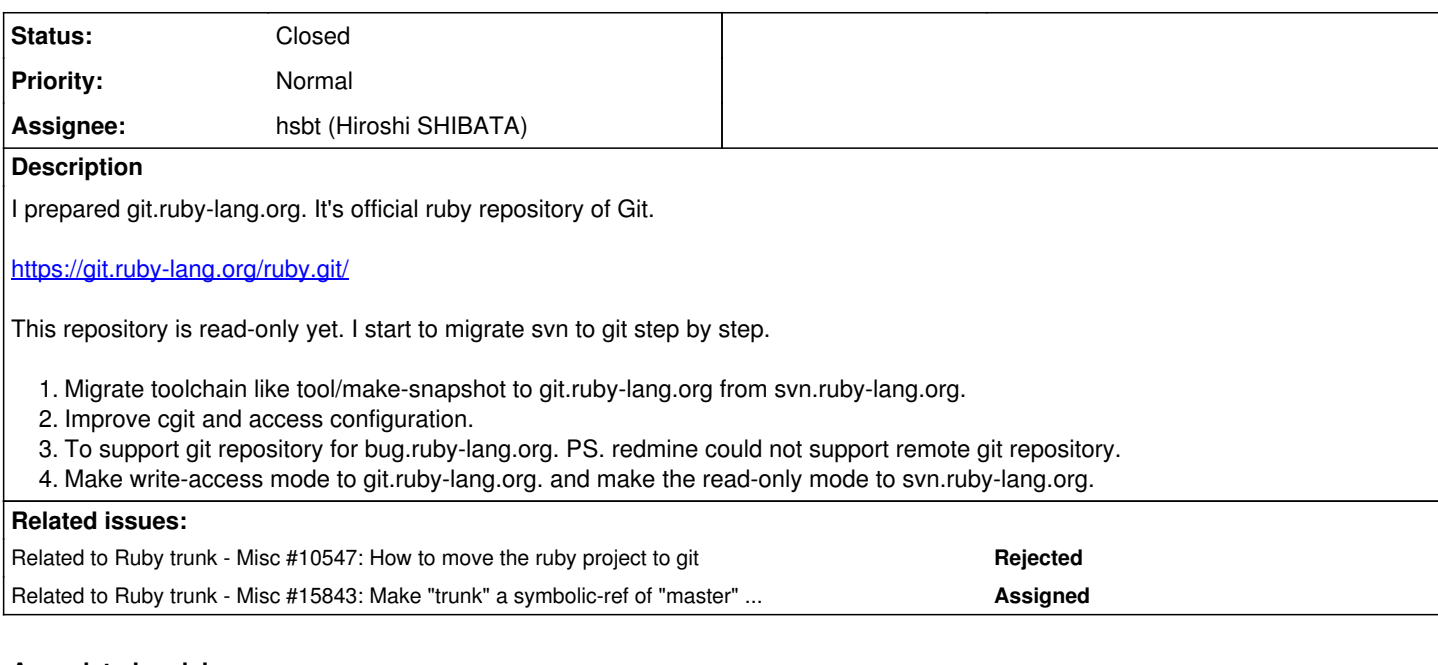

### **Associated revisions**

# **Revision 67693 - 04/21/2019 11:49 AM - k0kubun (Takashi Kokubun)**

tool/merger.rb: Support fetching patch from cgit

### **History**

# **#1 - 03/26/2018 11:49 AM - hsbt (Hiroshi SHIBATA)**

*- Related to Misc #10547: How to move the ruby project to git added*

### **#2 - 03/26/2018 08:33 PM - vo.x (Vit Ondruch)**

Wonderful. Thx for working on this.

Have you considered to use Pagure [1](https://pagure.io/pagure) as git fronted instead of cgit?

### **#3 - 03/26/2018 09:32 PM - normalperson (Eric Wong)**

[hsbt@ruby-lang.org](mailto:hsbt@ruby-lang.org) wrote:

I prepared git.ruby-lang.org. It's official ruby repository of Git.

### Thank you!

1. To support git repository for bug.ruby-lang.org. PS. redmine could not support remote git repository.

I guess you will need to keep a mirror on the redmine server? Sorry, I'm not familiar with redmine setup; but I know git :)

# **#4 - 03/26/2018 09:32 PM - normalperson (Eric Wong)**

# [v.ondruch@tiscali.cz](mailto:v.ondruch@tiscali.cz) wrote:

Have you considered to use Pagure [1] as git fronted instead of cgit?

[1]:<https://pagure.io/pagure>

Pagure would be more a replacement for redmine than a replacement for cgit, I think. In any case, I prefer loose coupling between version control and messaging platform.

### **#5 - 03/27/2018 04:40 AM - Anonymous**

Dne 26.3.2018 v 23:30 Eric Wong napsal(a):

[v.ondruch@tiscali.cz](mailto:v.ondruch@tiscali.cz) wrote:

Have you considered to use Pagure [1] as git fronted instead of cgit?

[1]: https://pagure.jo/pagure Pagure would be more a replacement for redmine than a replacement for cgit, I think.

It might be of course. It depends which features you enable. But for example for Fedora sources [1], Pagure is used as git frontend allowing browsing and accepting PR, managing users, etc, but Bugzilla is used as a bug tracker. I can imagine similar setup for Ruby, where Redmine is still used for bug reporting.

Vít

[1]<https://src.fedoraproject.org/rpms/ruby> [2]<https://bugzilla.redhat.com/>

#### **#6 - 03/28/2018 06:08 AM - shevegen (Robert A. Heiler)**

 $\sqrt{O}$ 

Hiroshi for president as well!

 $\sqrt{2}$ 

 $~\sim$   $~\Omega$ 

 $\Omega$ 

#### **#7 - 04/01/2018 01:52 PM - Anonymous**

hello,

On 2018-03-26 11:47:38 +0000, [hsbt@ruby-lang.org](mailto:hsbt@ruby-lang.org) wrote:

Issue [#14632](https://bugs.ruby-lang.org/issues/14632) has been reported by hsbt (Hiroshi SHIBATA).

Misc [#14632](https://bugs.ruby-lang.org/issues/14632): [ANN] git.ruby-lang.org <https://bugs.ruby-lang.org/issues/14632>  $\ddot{\mathbf{r}}$ ... I prepared git.ruby-lang.org. It's official ruby repository of Git.

<https://git.ruby-lang.org/ruby.git/>

Thanks a lot for this, I'm learning SVN, but still more comfortable with git.

I had a few issues to retrieve the new repository:

\$ git clone git://git.ruby-lang.org/ruby Cloning into 'ruby'... load: 0.18 cmd: git 61356 [connec] 4.90r 0.00u 0.01s 0% 3872k fatal: unable to connect to git.ruby-lang.org: git.ruby-lang.org[0: 52.192.80.219]: errno=Operation timed out zsh: exit 128 git clone git://git.ruby-lang.org/ruby

\$ nc -v git.ruby-lang.org 9418 nc: connect to git.ruby-lang.org port 9418 (tcp) failed: Operation timed out zsh: exit 1 nc -v git.ruby-lang.org 9418

I could not connect using git protocol, but maybe it's normal and it won't be supported? I then attempted HTTPS, but it was a bit slow:

\$ time git clone<https://git.ruby-lang.org/ruby.git> ruby Cloning into 'ruby'...

load: 0.36 cmd: git-remote-https 61502 [select] 20.97r 0.45u 0.67s 3% 12512k load: 0.22 cmd: git-remote-https 61502 [select] 51.96r 0.97u 1.41s 2% 15456k load: 0.96 cmd: git 61525 [running] 60.56r 84.08u 6.33s 100% 178776k load: 0.96 cmd: git-remote-https 61502 [running] 193.68r 2.17u 2.95s 1% 15996k load: 0.25 cmd: git-remote-https 61502 [select] 308.69r 6.26u 5.17s 5% 121764k Checking connectivity: 396310, done. git clone<https://git.ruby-lang.org/ruby.git> ruby 108.45s user 14.47s system 26% cpu 7:46.62 total

I'm not complaining, I can of course wait and won't clone it everyday. But this surprised me a little, am I doing something wrong? Is it the correct way to fetch this new repository?

Thanks again.

-- Thibault Jouan

### **#8 - 04/02/2018 03:32 AM - hsbt (Hiroshi SHIBATA)**

I could not connect using git protocol, but maybe it's normal and it won't be supported? I then attempted HTTPS, but it was a bit slow:

git.r-l.o only supports https protocol now. And I try to improve it clone speed.

### **#9 - 04/02/2018 03:47 AM - hsbt (Hiroshi SHIBATA)**

Hi all.

I added git.ruby-lang.org to this redmine project.

You can refer git ref like <https://bugs.ruby-lang.org/projects/ruby-trunk/repository/ruby-git/revisions/5896936f2ca0c16a68edb557a122125653fa89a7> Redmine expand commit:ruby-git|5896936f2ca0c16a68edb557a122125653fa89a7 to above URL now. (This long syntax is not necessary when git repository was promoted default repository. )

I may change repository identifier (ruby-git ) until completing git migration.

### **#10 - 04/02/2018 07:33 AM - normalperson (Eric Wong)**

[hsbt@ruby-lang.org](mailto:hsbt@ruby-lang.org) wrote:

git.r-l.o only supports https protocol now. And I try to improve it clone speed.

If you haven't already, enable repack.writeBitmaps (and repack) to speed up the counting objects phase.

### **#11 - 05/08/2018 05:24 AM - hsbt (Hiroshi SHIBATA)**

If you haven't already, enable repack.writeBitmaps (and repack)

Thanks Eric. I invoked repack and set repack.writeBitmaps to enable on git.r-l.o.

### **#12 - 09/13/2018 08:16 AM - hsbt (Hiroshi SHIBATA)**

Current status is here:

1. Migrate toolchain like tool/make-snapshot to git.ruby-lang.org from svn.ruby-lang.org.

Not yet, We need to update make-snapshot and backport tool for stable branches.

1. Improve cgit and access configuration.

Done.

1. To support git repository for bug.ruby-lang.org. PS. redmine could not support remote git repository.

Done.

1. Make write-access mode to git.ruby-lang.org. and make the read-only mode to svn.ruby-lang.org.

### Not yet.

And We need to configure git-hook for auto-style by svn bot and github sync tool.

# **#13 - 01/31/2019 01:27 PM - k0kubun (Takashi Kokubun)**

To remind us the current status, let me list up the details of remaining tasks for git migration:

# **Preparations**

chkbuild: change all RubyCI's checkout source from svn to git <https://github.com/ruby/chkbuild/pull/42> o And fix the problem showing git revision on RubyCI

# **Operations**

- Make git.ruby-lang.org writable (just announce it), and make svn.ruby-lang.org read-only. Also prohibit force-push to git.ruby-lang.org
- Uncomment auto-style and update-version in [hooks/post-receive.sh](https://github.com/ruby/ruby-commit-hook/blob/master/hooks/post-receive.sh)

# **After repository migration to git**

- Use a git commit hash instead of SVN revision in RUBY\_REVISION, RUBY\_DESCRIPTION
- Add more git support in:
	- tool/vcs.rb:
		- tool/change\_maker.rb
		- tool/file2lastrev.rb
		- tool/make-snapshot (should be ready before 2.7.0-preview1?)
	- Git support to backport to future ruby\_2\_7 branch:
		- tool/redmine-backporter.rb
		- tool/merger.rb
- Fix broken git diff on redmine

# **Caveats**

- Do not create a topic branch on cgit.
- GitHub repository will still be just a mirror. Don't push "Merge pull request" button.
- **ruby\_2\_4, ruby\_2\_5, ruby\_2\_6 branches will continue to use SVN.** Don't push anything to these branches on cgit.

# **#14 - 04/21/2019 03:10 PM - k0kubun (Takashi Kokubun)**

Progress:

- I migrated svn hooks repository to<https://github.com/ruby/ruby-commit-hook>, and supported git in all features.
- Backport tools (tool/merger.rb and tool/redmine-backporter.rb) supported to specify git revision in r67693 and r67697.
- Updated svn-related information to git version in:
	- o <https://bugs.ruby-lang.org/projects/ruby/wiki/DeveloperHowto>
	- o <https://bugs.ruby-lang.org/projects/ruby/wiki/DeveloperHowtoJa>
	- <https://bugs.ruby-lang.org/projects/ruby/wiki/CommitterHowto>
	- <https://bugs.ruby-lang.org/projects/ruby/wiki/CommitterHowtoJa>
	- <https://bugs.ruby-lang.org/projects/ruby/wiki/HowToBackport>

I believe there's no more immediate blockers other than "Preparations" and "Operations" written in [the above comment](https://bugs.ruby-lang.org/issues/14632#note-13). I'll wait [hsbt \(Hiroshi](https://bugs.ruby-lang.org/users/572) [SHIBATA\)](https://bugs.ruby-lang.org/users/572) for those tasks.

# **#15 - 04/22/2019 12:16 AM - hsbt (Hiroshi SHIBATA)**

[k0kubun \(Takashi Kokubun\)](https://bugs.ruby-lang.org/users/10073) Thanks to your works.

I enabled and disabled some changes on our repository.

**Operations** 

- Make git.ruby-lang.org writable (just announce it), and make svn.ruby-lang.org read-only.
- done. I disabled the writable operation of trunk branch on svn.ruby-lang.org

Also prohibit force-push to git.ruby-lang.org

done. I added denyNonFastForwards = true on git.ruby-lang.org.

Uncomment auto-style and update-version in hooks/post-receive.sh

### done.<https://github.com/ruby/ruby-commit-hook/commit/0e8fd2abc43e98a703c8bc8d3ec4fe90305409ac>

To. the Ruby committers.

Please update your origin variable of git working directory to git@git.ruby-lang.org:ruby.git. If you don't have the writable access, Please share your svn account and the public key of ssh.

I will announce Moving to git from svn later.

### **#16 - 04/22/2019 03:19 AM - shyouhei (Shyouhei Urabe)**

hsbt (Hiroshi SHIBATA) wrote:

done. I disabled the writable operation of trunk branch on svn.ruby-lang.org

Next time tell us BEFORE you disable something, OK?

### **#17 - 04/22/2019 03:28 AM - hsbt (Hiroshi SHIBATA)**

Next time tell us BEFORE you disable something, OK?

I will make an effort next time. Can you join ruby-lang slack team again? We discuss the internal workflow on this slack.

### **#18 - 04/22/2019 03:56 AM - shyouhei (Shyouhei Urabe)**

hsbt (Hiroshi SHIBATA) wrote:

Next time tell us BEFORE you disable something, OK?

I will make an effort next time. Can you join ruby-lang slack team again? We discuss the internal workflow on this slack.

I now feel I am excluded from the community because I was not on the chat. Does this mean anyone must join the slack if they have to be considered as a committer?

### **#19 - 04/22/2019 04:33 AM - naruse (Yui NARUSE)**

In this ticket, there's a list of pre and post tasks. You can always add "pre-announcement" and "post-announcement" in these 3 months.

About git migration, investigation and organizing tasks themselves are also hard work. I'm very appreciate for people who worked hard for them.

Anyway chat is out of this topic.

### **#20 - 04/22/2019 05:23 AM - shyouhei (Shyouhei Urabe)**

naruse (Yui NARUSE) wrote:

Anyway chat is out of this topic.

Yes please. Don't let the chat involve this kind of things.

# **#21 - 04/22/2019 12:53 PM - k0kubun (Takashi Kokubun)**

# **Remaining tasks related to Git migration**

- Add more git support in:
	- Git support to backport to future ruby\_2\_7 branch: ■ tool/merger.rb
- Discuss the timing to rename the branch "trunk" to "master"? [\(#15782](https://bugs.ruby-lang.org/issues/15782))

### **#22 - 04/22/2019 01:32 PM - mame (Yusuke Endoh)**

k0kubun (Takashi Kokubun) wrote:

Verify committer email from SSH user [\(mame \(Yusuke Endoh\)](https://bugs.ruby-lang.org/users/18))

Done.

- I've created a script named [check-email.rb](https://github.com/ruby/ruby-commit-hook/blob/master/bin/check-email.rb) which includes the correspondence table between git ssh key (SVN account name) and committer's email.
- This script is run on the git server when pushed, and checks if the used ssh key is actually associated with committer's email in each pushed commit.
- Even if the used key is not listed in the script, you can do push commits until the last of 2019, and the association of ssh key and email is logged. I will occasionally add the logged association to the script manually.
- In 2020 or later, you will NOT be able to push commits if your email is not listed in the script. Please send PR to [github:ruby-commit-hook](https://github.com/ruby/ruby-commit-hook/) or contact on [hsbt \(Hiroshi SHIBATA\)](https://bugs.ruby-lang.org/users/572), [naruse \(Yui NARUSE\),](https://bugs.ruby-lang.org/users/5) [k0kubun \(Takashi Kokubun\),](https://bugs.ruby-lang.org/users/10073) or me.

### **#23 - 04/23/2019 12:01 PM - hsbt (Hiroshi SHIBATA)**

*- Status changed from Assigned to Closed*

I announced<https://www.ruby-lang.org/en/news/2019/04/23/move-to-git-from-svn/>

We still have some issues. But I will close this.

If you find the issues, Please file them to bugs.ruby-lang.org or <https://github.com/ruby/b.r-l.o> especially redmine.

### **#24 - 04/28/2019 05:06 PM - k0kubun (Takashi Kokubun)**

Today and yesterday I updated ruby-commit-hook to deal with race condition and corner cases of notifications, like pushing multiple commits at once. Now ruby-commit-hook should be correctly working for much more situations.

[nobu \(Nobuyoshi Nakada\)](https://bugs.ruby-lang.org/users/4) and I have fixed tool/\*.rb to support Git. I think either of us made Git support for all tool/\*.rb which needed changes. Today I changed tool/redmine-backporter.rb and tool/merger.rb to support backporting changes to Git repository for the future 2.7+ stable branches.

I believe we completed Git migration of Ruby repository. Please file another ticket if you find something or a bug in backport tools. Thank you.

### **#25 - 05/12/2019 08:13 AM - k0kubun (Takashi Kokubun)**

*- Related to Misc #15843: Make "trunk" a symbolic-ref of "master" on git.ruby-lang.org added*

### **#26 - 11/04/2019 03:44 PM - k0kubun (Takashi Kokubun)**

*- Related to Misc #16094: Allow only "Rebase and merge" or "Squash and merge" on GitHub master branch, and sync it on git.ruby-lang.org update hook added*

### **#27 - 12/15/2019 01:41 PM - mame (Yusuke Endoh)**

All the Ruby committers,

This is an important reminder: You will not be able to push any change to git.ruby-lang.org after 1st Jan. 2020 unless your committer email address is not listed in [https://github.com/ruby/ruby-commit-hook/blob/master/config/email.yml.](https://github.com/ruby/ruby-commit-hook/blob/master/config/email.yml)

This does never mean your commit bit will be revoked; even after the date, we can add your email address to the file and then you will be able to push a change. But I'd like to inform you in advance, and recommend you to add your email address before the date.

If you want to add your email address to the file, send a pull request to the GitHub repository, or contact on [hsbt \(Hiroshi SHIBATA\)](https://bugs.ruby-lang.org/users/572), [naruse \(Yui](https://bugs.ruby-lang.org/users/5) [NARUSE\)](https://bugs.ruby-lang.org/users/5), [k0kubun \(Takashi Kokubun\)](https://bugs.ruby-lang.org/users/10073), or me in any way you like (e.g., reply to this ticket, send a mail to us, etc.)

Japanese:

000000000

重要なご連絡です。次のURLのリストにあなたのメールアドレスが載っていないと、2020年1月1日以降、あなたはgit.ruby-lang.orgに変更をpushできなくなります(コミットできなくなります)。

<https://github.com/ruby/ruby-commit-hook/blob/master/config/email.yml>

コミット権限が失効するというわけではありません。期日のあとでも、そのリストにメールアドレスを追加することはできますし、そうすればコミットできるようになります。事前にお伝えしておくためのご連絡です。できれば期日の前までにメ ールアドレスを追加することを推奨いたします。

UUUUUUUUUUUUUUUUUUUUUGitHubUUUUUUpull requestUUUUUUUU <u>[hsbt \(Hiroshi SHIBATA\),](https://bugs.ruby-lang.org/users/572) [naruse \(Yui NARUSE\)](https://bugs.ruby-lang.org/users/5), [k0kubun \(Takashi Kokubun\)](https://bugs.ruby-lang.org/users/10073),</u> または私に任意の手段でご連絡ください(このチケットに返答するでも、メールを送るでも、お好きな方法で)。

# **#28 - 12/15/2019 11:58 PM - duerst (Martin Dürst)**

A very small but important correction:

mame (Yusuke Endoh) wrote:

All the Ruby committers,

This is an important reminder: You will not be able to push any change to git.ruby-lang.org after 1st Jan. 2020 unless your committer email address is not listed in<https://github.com/ruby/ruby-commit-hook/blob/master/config/email.yml>.

This is an important reminder: You will not be able to push any change to git.ruby-lang.org after 1st Jan. 2020 unless your committer email address >IS< listed in [https://github.com/ruby/ruby-commit-hook/blob/master/config/email.yml.](https://github.com/ruby/ruby-commit-hook/blob/master/config/email.yml)

This does never mean your commit bit will be revoked; even after the date, we can add your email address to the file and then you will be able to push a change. But I'd like to inform you in advance, and recommend you to add your email address before the date.

If you want to add your email address to the file, send a pull request to the GitHub repository, or contact on [hsbt \(Hiroshi SHIBATA\)](https://bugs.ruby-lang.org/users/572), [naruse \(Yui](https://bugs.ruby-lang.org/users/5) [NARUSE\),](https://bugs.ruby-lang.org/users/5) [k0kubun \(Takashi Kokubun\)](https://bugs.ruby-lang.org/users/10073), or me in any way you like (e.g., reply to this ticket, send a mail to us, etc.)

### **#29 - 12/16/2019 02:32 AM - mame (Yusuke Endoh)**

[duerst \(Martin Dürst\)](https://bugs.ruby-lang.org/users/50) Yes, thanks!

# **#30 - 12/16/2019 06:59 PM - normalperson (Eric Wong)**

[hsbt \(Hiroshi SHIBATA\)](https://bugs.ruby-lang.org/users/572): please add [normal@ruby-lang.org](mailto:normal@ruby-lang.org) (I don't have a GH account, will not use JS or agree to their Terms of Service)

Btw, ruby-core -> redmine mail is still broken: [ruby-core:96254] **Feature #16131** original report: [ruby-core:95662]

# **#31 - 12/16/2019 10:18 PM - mame (Yusuke Endoh)**

Hi @normal , I've added your email address to the list.